# スマートCat (イージー出荷) ソフトウェア利用約款

# 宅急便送り状発行業務支援システム

# 第1章 総則

#### 第1条(本件ソフトウェアの提供)

ヤマト運輸株式会社(以下「当社」といいます)は、このスマートCat(イージー出荷)ソフトウェ ア利用約款(以下「本約款」といいます)に基づき、契約者に対して本件ソフトウェアを提供します。

#### 第2条(用語の定義)

本約款においては、次の用語はそれぞれ次の意味で使用します。

- (1)本件ソフトウェア 当社所定の「スマートCat(イージー出荷)ソフトウェア利用申込書」(以下「申込書」とい います)の「申込内容」に記載されたソフトウェア(第23条によりカスタマイズされたソフ トウェアを含みます)に関するコンピュータ・プログラム、そのプログラムが格納された媒体、 およびユーザ・マニュアル、並びに別途契約者と当社間で契約される保守サービス契約に基づ き当社より今後提供される改訂コンピュータ・プログラム、改訂ドキュメントおよび情報
- (2)利用契約 本約款並びに本約款及び諸規定等に基づく、当社と契約者との間に締結される本件ソフトウェ アの利用に関する契約
- (3)契約者 当社と利用契約を締結している者
- (4)申込者 当社と本件ソフトウェアの利用契約を希望する者
- (5)認定利用者 当社が関連会社(契約者と出資、人事、資金又は技術等に関する継続的な関係を有する会社) 又は取引先(仕入先若しくは得意先その他契約者と継続的な契約関係を有する者)と認定し、 利用契約等に基づき本件ソフトウェアの利用を承諾した者
- (6)契約者等 契約者及び認定利用者

# 第3条(本約款の適用)

本約款は、本件ソフトウェアの利用に関し、当社及び契約者に適用されるものとします。

- 2.本約款の他に当社が、契約者に発する第5条(当社からの通知)所定の通知及びその他の利用条件等の 告知(以下、併せて「諸規定等」といいます)は、名目の如何に関わらず、本約款の一部を構成するも のとします。
- 3.本約款本文の規定と諸規定等で定める規定が異なる場合は、当該諸規定等の内容が優先して適用される ものとします。

#### 第4条(本約款の変更)

当社は、本約款を随時変更することがあります。この場合には、契約者の利用条件その他利用契約の内 容は、変更後の本約款によります。

- 2.当社は、前項の変更を行う場合は、1ヶ月の予告期間をおいて、変更後の本約款の内容を契約者に通知 するものとします。
- 第5条(当社からの通知)

当社からの契約者への通知は、通知内容を電子メール、書面又は当社のホームページに掲載するなど、 当社が適当と判断する方法により行います。

2.前項の規定に基づき、当社から契約者への通知を電子メールの送信又は当社のホームページへの掲載の 方法により行う場合には、契約者に対する当該通知は、それぞれ電子メールの送信又はホームページへ の掲載がなされた時点から効力を生じるものとします。

#### 第6条(分離性)

本約款のいずれかの条項が無効とされた場合であっても、本約款の他の条項は、継続して完全な効力を 有するものとします。

#### 第7条(専属的合意管轄裁判所)

契約者と当社の間で訴訟の必要が生じた場合には、東京地方裁判所をもって第一審の専属的合意管轄裁 判所とします。

#### 第8条(準拠法)

本約款並びに利用契約に関する準拠法は、日本法とします。

#### 第9条(協議)

本約款並びに利用契約に記載のない事項及び記載された項目について疑義が生じた事項については、両 者誠意をもって協議することとします。

# 第2章 利用契約の締結等

#### 第10条(利用申込の承諾と契約の成立)

利用契約は、当社所定の申込書(以下「申込書」といいます)による申込者の申込みに対し、当社所定 の方法により当社が承諾の通知を発信したときに成立します。ただし、次のいずれかに該当する場合に は、当社は当該申込者による利用契約の申込みを承諾しないことがあります。

- (1)申込みの際に虚偽の事項を通知したことが判明した場合
- (2)申込者が第16条(契約の終了)第2項各号のいずれかに該当するおそれがあるなど、債務の 履行が困難と想定される場合
- (3)申込者が、過去に利用契約を当社から解約されている場合、または利用契約の申込み時点にお いて本件ソフトウェアの利用を停止されている場合
- (4)申込者への本件ソフトウェアの利用に関し、技術上または業務遂行上の著しい困難が認められ る場合
- (5)その他当社が不適当と判断したとき

# 第11条(認定利用者による利用)

契約者は、当社があらかじめ書面又は当社所定の方法により承諾した場合、認定利用者に本件ソフトウ ェアを利用させることができるものとします。この場合、契約者は、認定利用者による利用を自己の利 用とみなされることを承諾するとともに、かかる利用につき一切の責任を負うものとします。

# 第12条(利用契約の変更)

契約者が本件ソフトウェアの利用内容を変更しようとする場合は、当社所定の変更届を当社に提出する ものとし、この場合の手続は、第10条(利用申込の承諾と契約の成立)を準用するものとします。こ の場合、「申込者」を「契約者」、「利用契約」を「利用契約の変更契約」と読み替えるものとします。

#### 第13条(契約者事項の変更)

契約者は、その法人名、又は住所若しくは本社所在地を変更する場合は、変更予定日の30日前までに 当社所定の変更届を当社に提出するものとします。

2.前項に規定するもののほか、契約者は利用契約の申込みに際して当社に通知した事項を変更しようとす る場合は、当社所定の書面に変更事項及び変更予定日等を記入のうえ、変更予定日の30日前までに当 社に提出するものとします。

#### 第14条(権利譲渡の禁止等)

契約者は、当社の事前の書面による同意なくして、契約者としての地位を第三者に継承させ、或いは利 用契約から生じる権利義務の全部又は一部を第三者に譲渡し若しくは引き受けさせ又は担保に供して はなりません。

# 第15条(契約期間)

利用契約は、第10条(利用申込の承諾と契約の成立)に定める利用契約の成立した日から、第16条 (契約の終了)に基づいて利用契約が終了する日まで有効なものとして存続します。

# 第16条(契約の終了)

契約者は、終了日の1ヶ月前までに当社に対して当社所定の書面による終了の通知を行うことで、利用 契約を終了させることができます。

- 2.当社は、契約者が次の各号のいずれかに該当する事由が生じたときには、何らの催告を要せずに、直ち に利用契約の全部または一部を解除することができます。
	- (1)本約款または申込書の記載事項に違反し、当社が相当の期間を定めて履行を催告したにも関わ らず、履行されなかったとき
	- (2)監督官庁から営業取消・停止などの処分を受けたとき
	- (3)手形交換所の不渡処分を受けたとき、または支払停止状態に至ったとき
	- (4)第三者からの差押え・仮差押え・仮処分等の強制執行の申し立てを受けたとき
	- (5)破産、特別清算、民事再生手続の開始または会社更生手続の開始の申し立てを受けたとき、ま たは申し立てを自らなしたとき
	- (6)解散(合併の場合を除く)の株主総会決議をしたとき
	- (7)財産状態が悪化しまたはそのおそれがあると認められる相当の事由があるとき
	- (8)その他本約款の義務の履行が期待できないと認められる相当の事由があるとき
- 3.契約者は、前項各号のいずれかに該当した場合は、当社に対する一切の金銭債務につき当然に期限の利 益を喪失し、直ちに弁済するものとします。
- 4.利用契約が終了となった場合、契約者は本件ソフトウェアを、消去または廃棄するものとし、消去また 廃棄したことを証明する書面を当社に発行するものとします。なお、当社は当該消去または廃棄を契約 者に代わって実施することができるものとし、この場合当該証明書の発行を免除することができるもの とします。
- 5.第37条(秘密保持)の定めは、利用契約の終了後においてもその効力を有するものとします。

# 第3章 本件ソフトウェアの利用条件等

#### 第17条(使用権の許諾)

当社は、第10条(利用申込の承諾と契約の成立)により利用契約が成立した契約者に対し、本約款所 定の条件に従い、日本国内に限定して本件ソフトウェアの使用を非独占的に許諾します。

2.契約者は、本約款に基づく本件ソフトウェアの使用権、および本約款の対象となるその他のいかなる権 利・義務も、第三者に対して譲渡したり、移転したり、担保提供したり、またはその使用権を再許諾し たりすることはできません。ただし、認定利用者に限り、本件ソフトウェアの使用権を、本約款に定め られた条件にて再許諾することができます。

#### 第18条(本件ソフトウェアの納入検査)

本件ソフトウェアのインストール及び初期設定は当社が行い正常にインストールできたことを確認し ます。

- 2.業務完了後、「インストール完了報告書」を作成し、契約者に提出するものとします。
- 3.契約者は、当社より前項の「インストール完了報告書」を受領後7日以内に検査、確認し、「インストー ル完了確認書」に記名押印のうえ、当社に交付するものとします。ただし、検査、確認の結果、当該報 告内容等に不備若しくは不具合がある場合は、契約者は当社に対し相当の期間を定めて補修を求めるこ とができるものとし、当社は当該報告内容等を補修し「インストール完了報告書」を再提出します。再 提出については、本条の規定が準用されるものとします。
- 4.正常インストールが確認された後は、第三者による改ざん、侵害行為に起因するデータの喪失等が発生 したとしても、当社は一切の責任を負わないものとします。

#### 第19条(本件ソフトウェアの複製等)

契約者は、本件ソフトウェアの全部または一部を複製してはならないものとします。

2. 契約者は、本件ソフトウェアをリバース・エンジニアリング、逆アセンブル、逆コンパイルしたり、ま たは第三者に同様のことを行わせることはできません。

#### 第20条(本件ソフトウェアに関する権利)

本件ソフトウェアに関する著作権およびその他一切の知的財産権は、当社または当社が許諾を受けた第 三者に帰属します。

- 2.契約者は、本約款所定の本件ソフトウェアの使用権のみを取得し、本件ソフトウェアの著作権、その他 の知的財産権並びに所有権その他いかなる権利をも取得するものではありません。
- 3.本件ソフトウェアの契約者等による使用が第三者の特許権・著作権その他の権利を侵害したという理由 で契約者等が第三者から訴訟、請求等を提起された場合、契約者等の本件ソフトウェアの使用が本約款 に違反しておらず且つ契約者が直ちに当社にその旨を通知し、紛争解決の実質的権限を当社に与えると ともに当社に必要な援助を行い、以後の処理を全面的に当社に任せた場合に限り、当社は第33条(利 用料金)に定める対価を限度として、契約者等の損害賠償額またはこれに相当する合理的費用を契約者 等に支払うものとします。ただし、契約者等の責に帰する場合はこの限りではありません。
- 4.前項にかかわらず、契約者が本件ソフトウェアに対して次の各号に定める事項を実施している場合は、 当社は、契約者等に対して賠償責任を負わないものとします。
	- (1)当社以外の者によって本件ソフトウェアの変更または改作等の修正が行われた場合
	- (2)契約者等が本約款に違反し本件ソフトウェアを使用した場合
	- (3)契約者等が当社から使用許可を受けていない第三者製品アプリケーションを使用および組み入 れた場合

#### 第21条(障害対応)

本件ソフトウェアに当社の責に帰すべきトラブルが発生した場合、当社は当該トラブルの解決もしくは 一時回避のための処置等当社所定のサポートを行うものとします。

- 2.当社が本件ソフトウェアに関し契約者に対して負う責任は、第4章に定めるサポートサービスの内容に 限られるものとし、当社は契約者等が本件ソフトウェアを使用することにより生じた契約者等の損害お よび第三者からの契約者等に対する請求については責任を負わないものとします。
- 3.本件ソフトウェアのトラブルが契約者等の故意または過失に起因する場合、当社は当該トラブルに対す るサポートの対価として当該サポートに要した費用等を契約者に請求できるものとします。

#### 第22条(本件ソフトウェアの変更または改作)

契約者等は、いかなる場合にも本件ソフトウェアの変更・改作を行うことはできません。

#### 第23条(本件ソフトウェアのカスタマイズ)

前条の定めに関わらず、契約者が本件ソフトウェアのカスタマイズ(以下「カスタマイズ」といいます) を希望し当社がこれを承認した場合には、契約者と当社の間で別途当社所定のカスタマイズ業務委託契 約(以下「カスタマイズ契約」といいます)を締結し、カスタマイズ契約に基づきカスタマイズを実施 します。

- 2.契約者は、カスタマイズを希望するにあたり、次の各号に定める事項を予め承諾します。
	- (1)カスタマイズ契約に基づくカスタマイズの費用が50万円以上の場合、契約者は本件ソフトウ ェアのカスタマイズ版ソフトウェアにかかるサポートサービスの提供を受けるものとし、当社 が別に定める「スマートCat (イージー出荷)ソフトウェアカスタマイズサポートサービス 約款」に基づき、サポートサービス利用料金を支払うこと
	- (2)前項に記載するカスタマイズの費用が50万円未満であっても、カスタマイズを過去にも実施 し、当該費用の累計金額との合算が50万円を超える場合は、前項の定めが適用されること

#### 第24条(データ保全の責任)

本件ソフトウェアやトウェアに付随するデータ(バックアップデータを含みます)の保全に 対する責任は契約者にあるものとします。

- 2.本件ソフトウェアや当社によるサポートサービスの提供に起因するデータの喪失等が発生した場合、当 社は契約者が保有している最新のバックアップデータをもとに復旧にあたるものとします。
- 3.データのバックアップについては導入時に当社担当者が設定を行ない、データのバックアップが行なえ ることを確認致します。これ以後の日々のバックアップについては、契約者の責任において行うものと します。

#### 第25条(契約者の義務)

契約者は、本件ソフトウェアの使用にあたり必要となる情報を運送会社より取得し、当社に提出するも のとします。なお、当該情報の具体的内容は、当社が別途定め、契約者に通知するものとします。

#### 第26条(本件ソフトウェア設定情報の収集)

当社は、本件ソフトウェアの起動時に、本件ソフトウェアの設定情報などの情報を収集する場合があり ます。これらの収集する情報には個人情報は一切含まれず、本件ソフトウェアの機能を改善および調査 する目的で利用されます。契約者は、これらの目的のために行われる当社による情報の収集に同意する ものとします。

## 第27条(再委託)

当社は、契約者の本件ソフトウェアの利用に関して必要となる業務の全部又は一部を当社の判断にて第 三者に再委託することができます。この場合、当該再委託先に対し利用契約所定の当社の義務と同等の 義務を負わせるものとします。

#### 第28条(認定利用者の遵守事項等)

第11条(認定利用者による利用)の定めに基づき、当社が、認定利用者による本件ソフトウェアの利 用を承諾した場合、契約者は、認定利用者との間で、次の各号に定める事項を含む契約を締結し、認定 利用者にこれらの事項を遵守させるものとします。

- (1)認定利用者は、利用契約の内容を承諾した上、契約者と同様にこれらを遵守すること。ただし、 利用規約等のうち、利用料金の支払い義務など条項の性質上、認定利用者に適用できないもの を除きます。
- (2)契約者と当社間の利用契約が理由の如何を問わず終了した場合は、認定利用者の本件ソフトウ ェアの利用も自動的に終了し、認定利用者は本件ソフトウェアを利用できないこと。
- (3)認定利用者は、第三者に対し、本件ソフトウェアを利用させないこと。
- (4)本件ソフトウェアの提供に関して当社が必要と認めた場合には、契約者が、当社に対して、必 要な範囲で、認定利用者から事前の書面による承諾を受けることなく秘密情報を開示すること ができること、また、当社は第27条(再委託)所定の再委託先に対して、再委託のために必 要な範囲で、契約者から事前の書面による承諾を受けることなくかかる秘密情報を開示するこ とができること。ただし、当該秘密情報に関して、当社は利用規約に定める秘密情報と同等の 管理を行う義務を負うものとします。
- (5)認定利用者は、請求原因の如何を問わず、本件ソフトウェアに関して当社に損害賠償請求等の 請求を含め、一切の責任追及を行うことができないことを承諾するとともに、当社に対して一 切の責任追及を行わないこと。
- 2.契約者は、当社から受領した本件ソフトウェアに関する通知その他の連絡事項に関し、認定利用者に対 し、すみやかに伝達するものとします。

# 第4章 サポートサービス

#### 第29条(サポートサービスの概要)

当社は、契約者等が本件ソフトウェアを使用する期間中、契約者に対しサポートサービスを提供します。 2.サポートサービスの提供方法は次の各号の通りとします。

- (1)電話サポート
- (2)オンラインサポート(遠隔操作)
- 3.サポートサービスの受付時間・受付方法及び対応方法は次の各号の通りとします。
	- 1.サポートセンターによる1次受付
		- 受付時間:毎日10時~21時
		- 受付方法:電話
		- 対応方法:電話による解決方法の回答
		- 電話番号:別途マニュアルに記載
	- 2.システム担当による2次対応 対応時間:祝日と年末年始および当社指定による休日を除く月曜日から金曜日の10時~17時 受付方法:1次対応で解決が困難な場合に引継ぎ連絡 対応方法:電話による解決方法の回答と、状況に応じてリモートメンテナンスソフトによるシステ ム操作
- 4.サポートサービスの内容は次の各号の通りとします。
	- (1)本件ソフトウェアの基本操作の説明指導(但し1サポートに付き30分以内とします)
	- (2)本件ソフトウェアの起動エラー、動作障害の場合における対応策の助言
	- (3)本件ソフトウェア全般に関してのご質問

(4) ハードウェア(当社より導入のものに限る)に関する間合せに対しての回答

- 5.サポートサービスは、契約者に対して専従的に提供するものではありません。
- 6.契約者が現地サポートを要請する場合には、当社は有償で対応するものとします。当該現地サポート費 用は都度当社が契約者に対して見積もりを行うものとします。
- 7.契約者等に起因する事故又は誤用等により障害が発生した場合には、当社はサポートサービス外として その対応を一部有償にて行うことができるものとします。

# 第30条(サポートサービス対象外の事項)

次号に掲げる事項は本件ソフトウェアのサポートサービス対象外とします。

- (1)パッケージ、マニュアル等に明記していない使用環境のもとでの現象
- (2)本件ソフトウェア以外での問題(OS・NOS、通信、ハードウェアに関する問題)
- (3)本件ソフトウェア以外の設定、使用方法についてのご質問
- (4)製品の非公開情報に関する問い合わせ、本件ソフトウェアに直接関係のない製品に関しての問 い合わせ
- (5)契約者等固有の環境における問い合わせ
- (6)第29条(サポートサービスの概要)第4項のサポート対象範囲で定義している内容以外の問 い合わせ
- (7)運送サービスの仕様変更、伝票番号枠の誤りなど、運送会社に起因して発生した事象に関する 問い合わせ

## 第31条 (オンラインサポート)

オンラインサポート(遠隔操作)は、次の各号の条件に同意した契約者にのみ提供するものとします。

- (1) 遠隔操作は、当社指定のリモートメンテナンスソフトを利用すること
- (2) 遠隔操作のために必要なリモートメンテナンスソフトが契約者の利用パソコンにインストール されていること
- (3)契約者は、遠隔操作中にいつでも当社による遠隔操作を終了できること
- (4)当社は、サービス品質の保証および技術向上の目的のため、サポート内容をデータとして記録 する場合があること
- 2. 契約者は、自己の責任において、サポートサービスを利用するために必要なコンピュータの設定、パソコ ン端末、通信機器、通信回線その他の設備を保持し管理するものとします。
- 3.遠隔操作を実施する場合、当社は契約者に対し、契約者の利用パソコンに接続することを事前に通知し また、利用パソコン環境に変化をもたらす場合は、その内容を事前に通知するものとします。

## 第32条(サポートサービスの停止)

次の各号に掲げる事態のいずれかに該当する場合、当社はサポートサービスの提供を停止することがで きるものとします。なお、当該停止に起因して契約者に生じる損害につき、当社は一切責任を負わないも のとします。

- (1)サポートサービス提供のための装置・システムの保守点検・更新を定期的に、または緊急に行う 場合
- (2)火災、停電等の人為的災害により本サービスの提供ができなくなった場合
- (3)地震、噴火、洪水、津波等の天災により本サービスの提供ができなくなった場合
- (4)サポートサービスの実施のために利用する電気通信事業者の役務が提供されない場合等、サポ ートサービスのシステム外の事情により提供ができなくなった場合
- 2.故意、偶然、過失を問わず、本規約に定める契約者の責務に反する行為を当社が確認した場合、当社は 当該契約者による本サービスの利用の停止をすることがあります。

# 第5章 利用料金等

#### 第33条(利用料金)

本約款に定める権利の許諾の対価は、申込書に記載する利用料金とします。

# 第34条(利用料金の支払方法)

当社は、月額利用料金を申込書記載の指定日に締め切り、月額利用料金及びこれにかかる消費税法所定 の消費税を契約者に対し請求するものとします。契約者は当該請求内容を確認のうえ、当社の指定する 期日までに当社の指定する銀行口座に振り込み支払うものとします。ただし、指定期日が金融機関の休 日にあたる場合は、その日を繰り上げるものとします。

- 2. 当社は契約者に対し、初期費用及びこれにかかる消費税額を、初回の月額利用料金の請求に付加して請 求するものとします。支払方法は前項の規定に準ずるものとします。
- 3.前2項の支払いに必要な振込手数料は、契約者が負担するものとします。

#### 第35条(利用料金の改定)

当社は、社会経済情勢その他の情勢の大幅な変化、又は物価若しくは賃金に大幅な変動が生じた場合は、 利用料金を改定する場合があります。この場合、当社は契約者に対し改定日の1ヶ月前までに改定内容 を通知するものとします。

2.契約者は、前項の利用料金の改定を理由として利用契約の解約を希望する場合は、第16条(契約の終 了)第1項の規定にかかわらず、当社が改定の通知をしたときから30日以内に当社所定の解約届によ りその旨を通知することにより、改定日の前日をもって利用契約を解約できるものとします。

### 第36条(遅延損害金)

契約者は、本件ソフトウェアの利用料金その他利用契約上の債務について、指定期日を過ぎてもなお履 行しない場合には、指定期日の翌日から支払いの日までの日数について、年14.6%の割合で計算し て得た額を遅延損害金として当社に支払うものとします。

2.前項の支払いに必要な振込手数料は、契約者が負担するものとします。

# 第6章 秘密保持

#### 第37条(秘密保持)

契約者は、本件ソフトウェアとその複製物、およびそれらの関連資料を秘密扱いとし、当社の事前の書 面による承諾なしに契約者の役員および従業員(派遣社員、出向社員、契約社員等を含みます)以外の 第三者に対し、開示したり漏洩してはならないものとします。

- 2.契約者は認定利用者に対し、前項に記載する契約者の秘密保持義務と同等の秘密保持義務を負わせるも のとします。
- 3.当社は、本約款に基づくシステム導入作業で知り得た、契約者が秘密であることを当社に文書で明示し た資料・情報につき、契約者の書面による事前の承諾なしに第三者に開示したり漏洩してはならないも のとします。

# 第7章 その他損害賠償等

#### 第38条(保証と責任)

当社は、本件ソフトウェアに関しては、別紙(スマートCat動作環境)記載通りの動作環境以外では いかなる保証も致しません。

- 2.当社は契約者に対して、本件ソフトウェアに含まれている欠陥を原因として、契約者等が損害を被った 場合には、現実に発生した通常損害に限り賠償するものとします。ただし、契約者による本件ソフトウ ェアの検収完了日から6ヶ月を経過して欠陥が判明した場合、または当社の保守サービスにより契約者 に提供された修正情報の本件ソフトウェアへの適用を契約者が怠っていた場合は、当社は免責されるも のとします。
- 3.本約款に関して当社が契約者に対して負う損害賠償責任の額は、本約款に基づき当社が契約者から既に 受領済みの第33条(利用料金)に定める対価の総額を超えないものとします。

#### 第39条(不可抗力免責)

当社及び契約者は、天災地変、戦争、内乱、法令の改廃制定、同盟罷業、公権力による命令処分等の不 可抗力による当事者の管理能力を超えた債務の不履行、又は相手方の物品の破損、損壊について、損害 賠償の責を負わないものとします。

#### 第40条(反社会的勢力の排除)

当社は、契約者が次の各号に該当する場合、何らの催告なしに利用契約を解約することができるものと します。

- (1)暴力団、暴力団構成員、準構成員、暴力団関係企業、総会屋、社会運動標ぼうゴロ、政治活動 標ぼうゴロ、特殊知能暴力集団、その他の反社会的勢力(以下「反社会的勢力」といいます) である場合、又は反社会的勢力であった場合
- (2)自ら又は第三者を利用して、当社に対して、詐術、暴力的行為又は脅迫的言辞を用いるなどし た場合
- (3)当社に対して、自身が反社会的勢力である旨を伝え、又は、関係団体若しくは関係者が反社会 的勢力である旨を伝えるなどした場合
- (4)自ら又は第三者を利用して、当社の名誉や信用等を毀損し、又は、毀損するおそれのある行為 をした場合
- (5)自ら又は第三者を利用して、当社の業務を妨害した場合、又は、妨害するおそれのある行為を した場合
- 2.当社は、前項により利用契約を解約した場合には、契約者に損害が生じたとしても、一切の損害賠償を 負担しないものとします。

# 付則

この約款は2013年4月1日から発効します。

# 改訂履歴<br>~、<sub>F</sub>

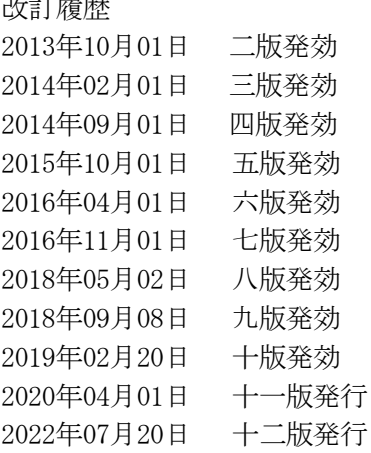

スマートCat動作環境(Ver.1.x) しょうしょうしゃ しょうしゃ (別紙) 本件ソフトウェア (Ver.1.xシリーズ)のシステム動作環境は、次の各号に定める通りとします。 1.スタンドアロン版 OS:Microsoft Windows XP SP3(32bit版) /Vista(32bit版) SP2 /7 /8 /8.1 /10 CPU:Intel®Celeron®450 (2.2GHz)以上、または同等の互換プロセッサ メモリ:2Gbyte 以上 (3Gbyte以上推奨) データベース:Oracle10g、Oracle11g 各エディション、ExpressEditionの利用可能 ハードディスク:10Gbyte以上 ディスクドライブ:CD-ROM ディスプレイ解像度:横 1,024×縦 768以上を推奨 注意事項: スマートCatをインストールする対象の機器に、既にOracle社製ソフトウェアがインスト ールされていない事 必要メモリ容量、ハードディスク容量は、環境によって異なる場合があります 2.クライアントサーバー版 サーバー機 OS:Windows Server 2008 R2 /Windows Server 2008 (Service Pack 2以降)/Windows Server 2016 CPU:インテル®Core™2 Duo 2GHz以上(推奨:インテル Xeon 5300番台 以上)または同等の互換プロ セッサ

メモリ:2Gbyte 以上 (3Gbyte以上推奨)

データベース:Oracle10g、Oracle11g

- 各エディション、ExpressEditionの利用可能
- ハードディスク:10Gbyte以上
- ディスクドライブ:CD-ROM
- ディスプレイ解像度:横 1,024×縦 768以上を推奨
- 注意事項:スマートCatをインストールする対象の機器に、既にOracle社製ソフトウェアがイン ストールされていない事
	- 必要メモリ容量、ハードディスク容量は、環境によって異なる場合があります

クライアント機

OS:Microsoft Windows XP SP3(32bit版) /Vista(32bit版) SP2 /7 /8 /8.1 /10

CPU:Intel®Celeron®450 (2.2GHz)以上、または同等の互換プロセッサ

- メモリ:2Gbyte 以上 (3Gbyte以上推奨)
- データベース:Oracle10g、Oracle11g
- 各エディション、ExpressEditionの利用可能
- ハードディスク:10Gbyte以上
- ディスクドライブ:CD-ROM
- ディスプレイ解像度:横 1,024×縦 768以上を推奨
- 注意事項:スマートCatをインストールする対象の機器に、既にOracle社製ソフトウェアがイン ストールされていない事
	- 必要メモリ容量、ハードディスク容量は、環境によって異なる場合があります

スマートCat動作環境(Ver.2.x ) しんしょう しんしゃ しんしゃ (別紙) 本件ソフトウェア (Ver.2.xシリーズ)のシステム動作環境は、次の各号に定める通りとします。 1.スタンドアロン版 OS:Microsoft Windows XP SP3(32bit版) /Vista(32bit版) SP2 /7 /8 /8.1 /10 Windows Server 2008 R2 /Windows Server 2012 R2 /Windows Server 2016 CPU:Intel®Celeron®450 (2.2GHz)以上、または同等の互換プロセッサ メモリ:2Gbyte 以上 (3Gbyte以上推奨) データベース:PostgreSQL ハードディスク:10Gbyte以上 ディスクドライブ:CD-ROM ディスプレイ解像度:横 1,024×縦 768以上を推奨 注意事項:スマートCatをインストールする対象の機器に、既にPostgreSQLがインストールされてい ない事 必要メモリ容量、ハードディスク容量は、環境によって異なる場合があります 2.クライアントサーバー版 サーバー機 OS:Microsoft Windows Server 2008 R2 /Windows Server 2012 R2 /Windows Server 2016 CPU:インテル®Core™2 Duo 2GHz以上(推奨:インテル Xeon 5300番台 以上)または同等の互換プロ セッサ メモリ:2Gbyte 以上 (3Gbyte以上推奨) データベース:PostgreSQL ハードディスク:10Gbyte以上 ディスクドライブ:CD-ROM ディスプレイ解像度:横 1,024×縦 768以上を推奨 注意事項: スマートCatをインストールする対象の機器に、既にPostgreSQLがインストールされ ていない事 必要メモリ容量、ハードディスク容量は、環境によって異なる場合があります クライアント機

OS:Microsoft Windows XP SP3(32bit版) /Vista(32bit版) SP2 /7 /8 /8.1 /10

Windows Server 2008 R2 /Windows Server 2012 R2 /Windows Server 2016

CPU:Intel®Celeron®450 (2.2GHz)以上、または同等の互換プロセッサ

- メモリ:2Gbyte 以上 (3Gbyte以上推奨)
- データベース:PostgreSQL
- ハードディスク:10Gbyte以上
- ディスクドライブ:CD-ROM
- ディスプレイ解像度:横 1,024×縦 768以上を推奨
- 注意事項:スマートCatをインストールする対象の機器に、既にPostgreSQLがインストールされ ていない事

必要メモリ容量、ハードディスク容量は、環境によって異なる場合があります

# スマートCat動作環境(Ver. 3. x) しんしょう しんしゃ しんしゃ (別紙)

本件ソフトウェア (Ver. 3. xシリーズ)のシステム動作環境は、次の各号に定める通りとします。

#### 1.スタンドアロン版

- OS: Microsoft Windows 7 (Service Pack 1以降) /8.1 /10(バージョン1607(Anniversary Update)以降) Windows Server 2008 R2 (Service Pack 1以降) /Windows Server 2012 R2 /Windows Server 2016 CPU:Intel®Celeron®450 (2.2GHz)以上、または同等の互換プロセッサ
- メモリ:2Gbyte 以上 (3Gbyte以上推奨)
- データベース:PostgreSQL
- ハードディスク:10Gbyte以上
- ディスクドライブ:CD-ROM
- ディスプレイ解像度:横 1,024×縦 768以上を推奨
- 注意事項: スマートCatをインストールする対象の機器に、既にPostgreSQLがインストールされてい ない事

必要メモリ容量、ハードディスク容量は、環境によって異なる場合があります

2.クライアントサーバー版

サーバー機

- OS:Microsoft Windows Server 2008 R2 (Service Pack 1以降) /Windows Server 2012 R2 /Windows Server 2016
- CPU:インテル®Core™2 Duo 2GHz以上(推奨:インテル Xeon 5300番台 以上)または同等の互換プロ セッサ
- メモリ:2Gbyte 以上 (3Gbyte以上推奨)
- データベース:PostgreSQL
- ハードディスク:10Gbyte以上
- ディスクドライブ:CD-ROM
- ディスプレイ解像度:横 1,024×縦 768以上を推奨
- 注意事項: スマートCatをインストールする対象の機器に、既にPostgreSQLがインストールされ ていない事
	- 必要メモリ容量、ハードディスク容量は、環境によって異なる場合があります

OS:Microsoft Windows 7 (Service Pack 1以降) /8.1

/10(バージョン1607(Anniversary Update)以降)

Windows Server 2008 R2 (Service Pack 1以降) /Windows Server 2012 R2 /Windows Server

# 2016

- CPU:Intel®Celeron®450 (2.2GHz)以上、または同等の互換プロセッサ
- メモリ:2Gbyte 以上 (3Gbyte以上推奨)
- データベース:PostgreSQL
- ハードディスク:10Gbyte以上
- ディスクドライブ:CD-ROM
- ディスプレイ解像度:横 1,024×縦 768以上を推奨
- 注意事項: スマートCatをインストールする対象の機器に、既にPostgreSQLがインストールされ ていない事
	- 必要メモリ容量、ハードディスク容量は、環境によって異なる場合があります

クライアント機

スマートCat動作環境(Ver.4.x) しょうしょうしゃ しゅうしゃ (別紙) 本件ソフトウェア (Ver.4.xシリーズ)のシステム動作環境は、次の各号に定める通りとします。 1.スタンドアロン版 OS: Microsoft Windows 10 64bit版(バージョン1607(Anniversary Update)以降)/ Windows 11 64bit版 Windows Server 2012 R2 / Windows Server 2016 / Windows Server 2019 CPU:Intel®Core i3 シリーズ以上。または同等の互換プロセッサ メモリ:8Gbyte 以上 (3Gbyte以上推奨) データベース:PostgreSQL ハードディスク:10Gbyte以上 ディスクドライブ:CD-ROM ディスプレイ解像度:横 1,024×縦 768以上を推奨 注意事項:スマートCatをインストールする対象の機器に、既にPostgreSQLがインストール されていない事 必要メモリ容量、ハードディスク容量は、環境によって異なる場合があります 2.クライアントサーバー版 サーバー機 OS: Windows Server 2012 R2 / Windows Server 2016 / Windows Server 2019 CPU:Intel® Xeon または同等の互換プロセッサ メモリ:8Gbyte 以上 データベース:PostgreSQL ハードディスク:10Gbyte以上 ディスクドライブ:CD-ROM ディスプレイ解像度:横 1,024×縦 768以上を推奨 注意事項:スマートCatをインストールする対象の機器に、既にPostgreSQLがインストール されていない事 必要メモリ容量、ハードディスク容量は、環境によって異なる場合があります クライアント機 OS: Microsoft Windows 10 64bit版(バージョン1607(Anniversary Update)以降) / Windows 11 64bit版 Windows Server 2012 R2 / Windows Server 2016 / Windows Server 2019 CPU:Intel®Core i3 シリーズ以上。または同等の互換プロセッサ メモリ:8Gbyte 以上 (3Gbyte以上推奨) データベース:PostgreSQL ハードディスク:10Gbyte以上 ディスクドライブ:CD-ROM ディスプレイ解像度:横 1,024×縦 768以上を推奨 注意事項:スマートCatをインストールする対象の機器に、既にPostgreSQLがインストール されていない事 必要メモリ容量、ハードディスク容量は、環境によって異なる場合があります

その他:オンライン(インターネット接続)でのご利用を推奨とします。